## Flexbox - Catalogo de imágenes

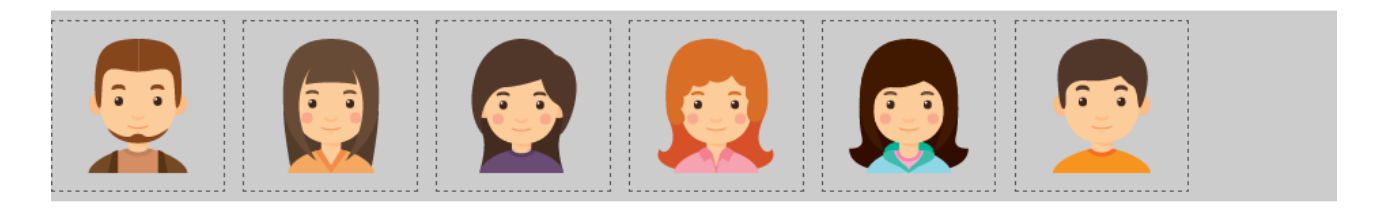

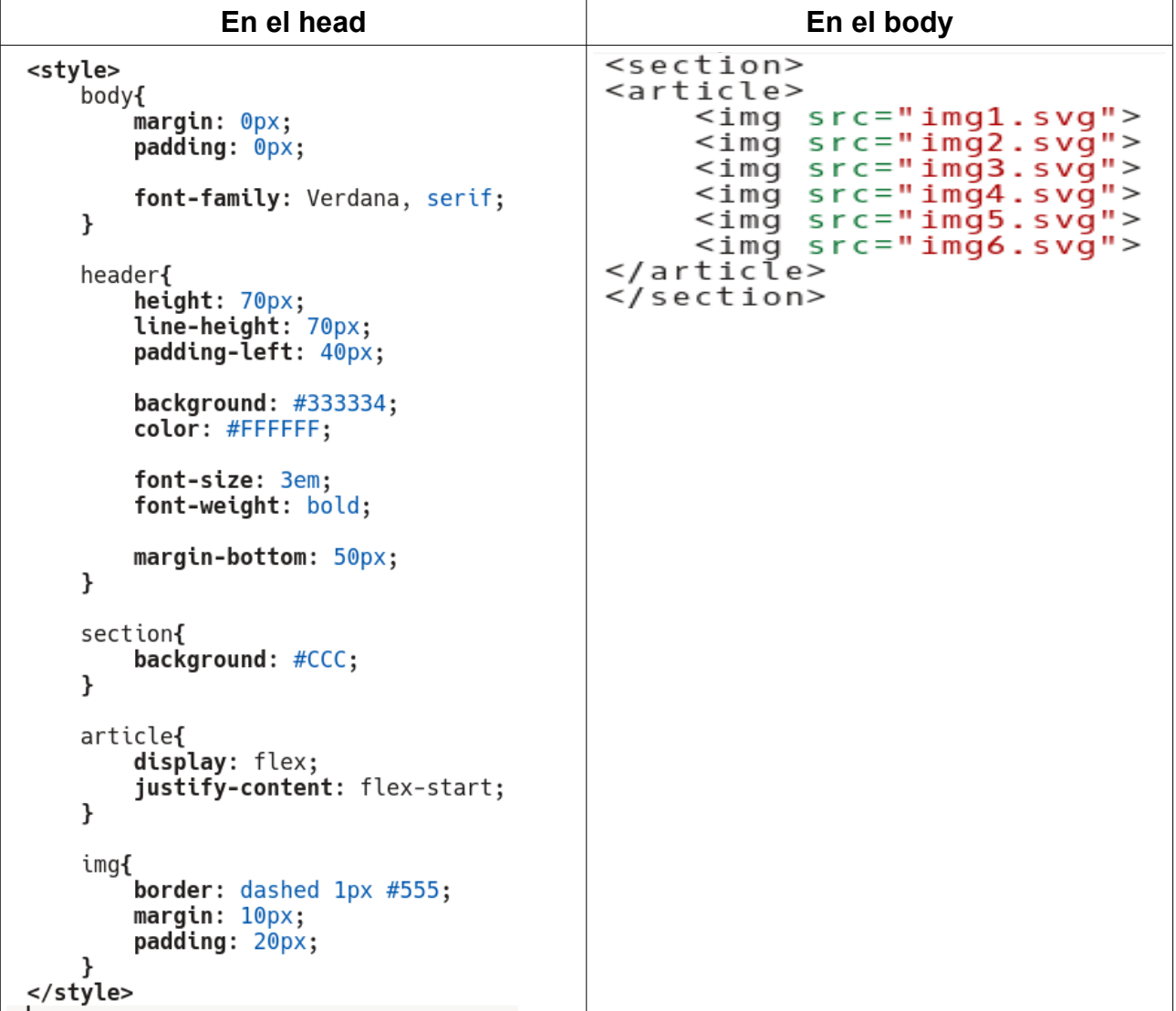